## How HERE Extends the DITA-Open Toolkit

.......

R

Jason Fox

Disclaimer

# The views presented in this workshop are my own, and do not reflect the views of HERE.

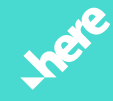

### HERE in numbers

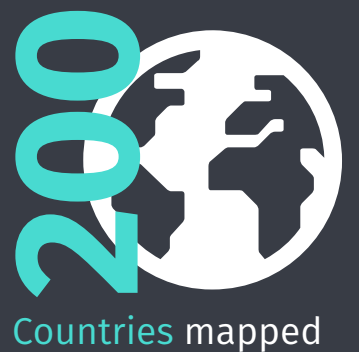

4.5 In-car navigation systems in Europe and North America use HERE maps

7,000+ Employees in 56 countries focused on delivering the world's best

map and location technologies

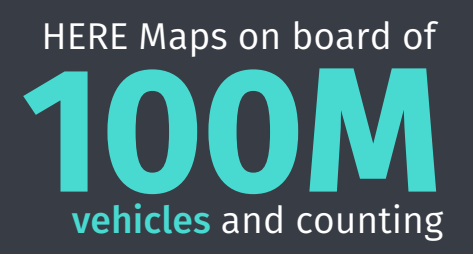

28 TB map data  $\overline{\mathbf{C}}$ collected cte per dayolle

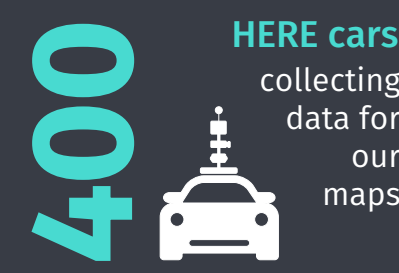

collecting data for our maps

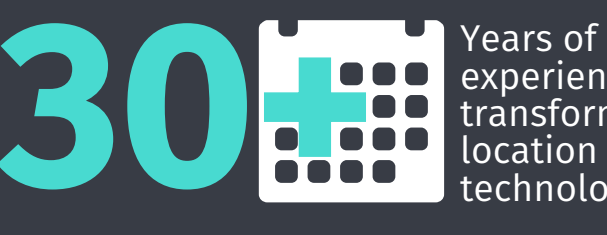

experience transforming location technology

per second per car

700,000 3D data points

### Software Development

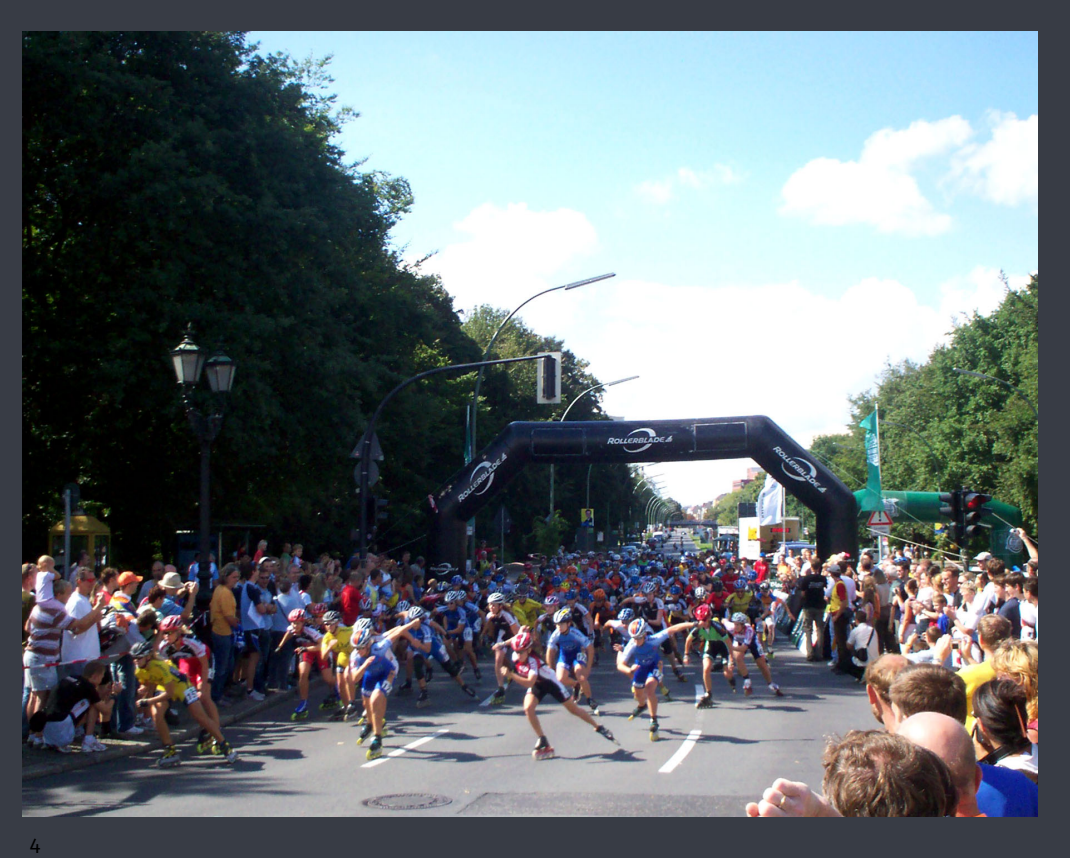

- Thousands of engineers
- Hundreds of products
- Thousands of documents (including different versions)

### Technical Writing

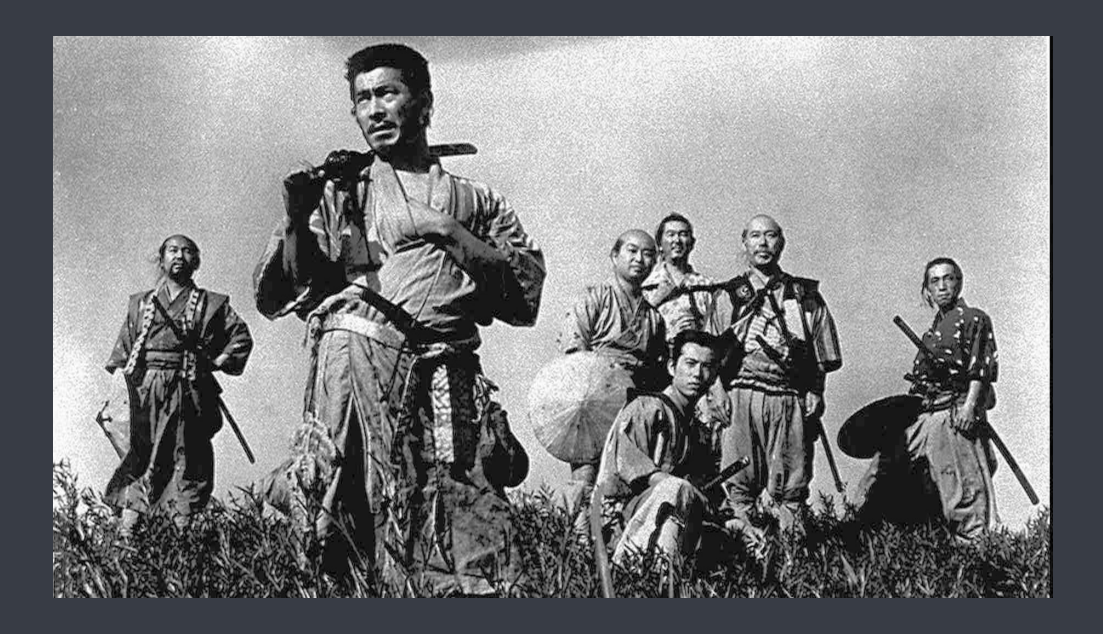

- 7 writers specializing on developer documentation
- Development team focusing on required tooling

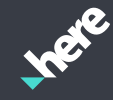

### Anti-pattern – Secretarial Role

It was terrible - there was this wolf! And he had great big teeth! And very large lungs! and he huffed and he puffed! My house was made of straw and it was blown away immediately. I escaped to my brother's house - his house is made of sticks. Sticks are so much stronger than straw you know, but so expensive!

Oh look, here comes my brother pig, maybe he has something to tell you.

- Unstructured requires multiple review cycles
- Wrong tone difficult to extract usable information.
- Output not directly usable
	- Content needs further transformation into a usable format.
	- Content is not reusable
- Doesn't scale

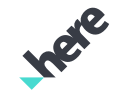

## Product Engineer – Blogger Role

```
<topic_id="two-little-pigs">
  <title>The story of the two little pigs</title>
  <body>
       <p>Once upon a time there were two little pigs</p>
       <sub>II</sub></sub>
             <li><xref href="piq-1"/></li>
              <li><xref href="pig-2"/></li>
       </ul>
  \lt/bod
  <topic id="piq-1">
       <title>First Little Pig</title>

                The first little piq made his house with straw
              </n>
        </body>
  </topic>
  <topic id="piq-2">
        <title>Second Little Pig</title>
         <body>
              <n>
                 The second little pig made his house with sticks
              </n>
```
- Fully knowledgeable in subject matter, but limited knowledge of how to write documentation.
- Output Partially structured -based on template
- Tone of voice potentially incorrect based on:
	- training
	- templating
	- previous experience
- Scalable

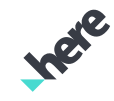

### Technical Writer - Editor Role

```
<topic id="building-materials">
  <title>Porcine Building Materials - Data reference</title>
  <body>
        55The following building materials are currently available:
        </p>
        kuits
           <li><xref href="pig-1"/></li>
           <li><xref href="pig-2"/></li>
       \langle/ul>
        <section id="pig-1">
             <title>Straw</title>
             55Straw is a cheap and relatively abundant building
                material that offers little to no resistance to
                high-presssure wolf attack.
             </p>
        </section>
        <section id="pig-2">
              <title>Sticks</title>
              SD<sub>2</sub>Sticks are a more expensive building material that offers
                 limited resistance to high-presssure wolf attack. This
                 material should only be used in areas of known wolf
                 infestation.
              \langle/D>
           :ection>
```
- Expert in the documentation field limited resource.
- Fully knowledgeable in writing documentation – sufficient knowledge in subject matter
- Output Corrected structure
- Corrected tone of voice

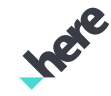

### Documentation Engineer - Hot Metal

```
<!DOCTYPE topic PUBLIC "-//0ASIS//DTD DITA Topic//EN" "topic.dtd">
<topic id="building-materials">
  <body>
    <n>
      \langle/D>
    k⊞>
      <li><xref href="pig-1"/></li>
      <li><xref href="pig-2"/></li>
    \langle u|<section id="pig-1">
      <title>****/title>
      SD<sub>2</sub>\langle/D>
    </section>
    <section id="pig-2">
      <title>******/title>
      <D>
```
- Expert in **publication** limited resource.
- Considers the source as structured data only - text is irrelevant
- Knowledge of subject matter or document structure is irrelevant

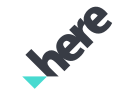

## Existing DITA-OT Error Handling

- Generated within DITA-OT code
- Verbose output only
- Error codes assume prior DITA-OT knowledge

- Java Stack trace for unhandled FOP errors
- Error occurs on topic.fo
- No context for End User

### DITA-OT Errors **FOP Processing The STATE ASSET Processing**

- XSL Transform engine error handling
- Frrors traced to XSLT file
- No context for End User

[gen-list] [DOTJ031I][INFO] No specified rule for 'otherprops=generated' was found in the ditaval file. This value will use the default action, or parent prop action if specified. To remove this message, you can specify rule for 'otherprops=generated' in the ditaval file.

[gen-list] [DOTX008E][ERROR] File 'file/../lorem.dita' does not exist or annot be loaded.

[gen-list] Failed to read DITAVAL file: /…/ditavals/ditaval.dtd (No such file or directory)

oaded, and no navigation title is specified for the table of contents.

[fop-error] Anttask - Error rendering fo file: /…/topic.fo rg.apache.fop.apps.FOPException: The current document is unable to reate an element of the requested type (namespace: ttp://www.w3.org/2000/svg, name: flowRoot). Fop] org.w3c.dom.DOMException: The current document is unable to create a element of the requested type (namespace: http://www.w3.org/2000/svg. ame: flowRoot).>org.apache.fop.apps.FOPException: The current document i nable to create an element of the reauested type (namespace: ttp://www.w3.org/2000/svg, name: flowRoot). [fop] org.w3c.dom.DOMException: The current document is unable to create an element of the requested type (namespace: http://www.w3.org/2000/svg,

ame: flowRoot). [fop] at org.apache.fop.tools.anttasks.FOPTaskStarter.renderInputHandler(Fop.java:6

lugins/org.dita.pdf2/build.xml:276: Fatal error during transformation sing /../dita\_ot/plugins/org.dita.pdf2.fop/xsl/fo/topic2fo\_shell\_fop.xsl empty sequence is not allowed as the value of variable \$entryNumber; stemID: file:/…/dita\_ot/plugins/org.dita.pdf2/xsl/fo/tables.xsl; Line# 31; Column#: -1

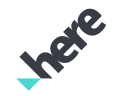

### HERE Validator Plug-in Error Handling

[validate] [FATAL] [/topics/filename.dita] [validate] Line 33: colspec - [colspec-colnum-not-unique] [validate] The key/value pair colnum="1" is not unique. Make sure there are no duplicates. [validate] [WARN] [/topics/filename.dita] [validate] Line 15: section[id="bad"] - [comment-fixme] [validate] Found 'FIXME' comments within the <section> element - fix as requested and delete the comment. [validate] [validate] FIXME: This comment requires action [validate] [WARN] [/topics/filename.dita] [validate] Line 15: section[id="bad"] - [comment-todo] [validate] Found 'TODO' within the following text of the <section> element - fix as requested and delete the comment. [validate] [validate] TODO: We need to delete this section prior to release [validate] [FATAL] [/topics/filename.dita] [validate] Line 16: p[conref="./unknown-file.dita#href"] - [conref-external-file-not-found] [validate] The linked file does not exist. Check the related folder for the missing file and make sure the file name is correct. [validate] [FATAL] [/topics/filename.dita] [validate] Line 17: p[conref="./conref-internal-id-not-found.dita#bad"] - [conref-external-id-mismatch] [validate] The conref source  $\infty$  and the destination <p> are not the same type. Check to make sure the referenced [validate] [ERROR] [/topics/href-not-lower-case-image.dita] [validate] Line 15: image - [href-not-lower-case] [validate] The value provided in href="../graphics/SAMPLE-JPEG.jpg" is invalid, allowed characters are: lowercase, a-z only, words separated by hyphens. [validate] [ERROR] [/topics/fig-id-invalid.dita] [validate] Line 20: fig[id="bad"] - [fig-id-invalid] Fvalidate] ID values must start with 'fia-' in all <fia> elements.

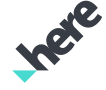

### **DEMONSTRATION**

## • DITA VALIDATION

- SPELL CHECKING
- AUTO-CORRECTION
- FIXING ATTRIBUTES

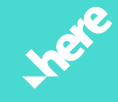

### Deep Dive: HERE Validator Plug-in Workflow

../dita ot/bin/dita -input ../document.ditamap -format svrl-echo **TXT SVRL** svrlsvrlsvrlsvrl-filter fail-build preprocess process merge

[/topics/filename.dita] (validate) [WARN] Line 15: section [id="bad"] - [comment-fixme] .<br>Ivalidate1 comments within the <section> element - fix as requested and delete the (validate) Found comment.

- 1. Preprocess setup defaults and run sanity checks
- 2. Process Run ruleset over every DITA file
- 3. Merge Consolidate result to one file
- 4. Filter Process results to readable text
- 5. Fail-build Fail if errors found

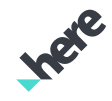

### Deep Dive: Preprocess

- Set default root based on **args.input**
- Use default **cfg** rulesets if not overridden
- Use default **Customization** XSL files if not overridden
- Set defaults for command line parameters
	- args.validate.ignore.rules
	- args.validate.check.case
	- args.validate.blacklist
	- args.validate.mode
- Windows preprocessing
- DTD validation

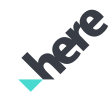

### Deep Dive: Process in Detail

- Read current ruleset (FATAL, ERROR, WARNING)
	- **ruleset2regex.xsl**
- Process XSLT on **\*.ditamap** files (XML -> SVRL)
	- **ditamap2svrl.xsl**
	- **ditamap-rules.xsl**
	- **schematron.xsl**
- Process XSLT on **\*.dita** files (XML -> SVRL)
	- **dita2svrl.xsl**
	- **schematron.xsl**
	- Common Attribute Rules: **common-rules.xsl**
	- Rules for Text Elements: **textual-rules.xsl**
	- Rules for FOP: **fop-rules.xsl**
	- Rules for Specific DITA Elements: **codeblock.xsl, figure.xsl, section,xsl etc.**

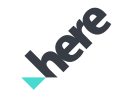

### Deep Dive: Merge, Filter and Result

- Read all files and merge to single SVRL
	- **schematron-merge.xsl**

- Read merged SVRL and transform to text (colorize is post-processing)
	- **schematron-output.xsl**

- Read merged SVRL and output count of Errors
	- **schematron-result.xsl**

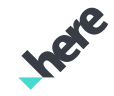

### Customizing the base ruleset

### **REVIEW COPY - INTERNAL ONLY Documentation Platform Release Notes New Features** The following table lists new features in the current release of the Documentation Platform. Table 1: New Castures **Edditional Administration functions to bandle downset labandoned projects Report on Documentation Platform hrand name instance** ABC-VIN

### **Functional and Behavioral Changes**

The following table contains descriptions of added or changed functionality and changes in product hebavior

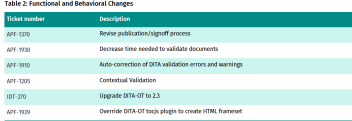

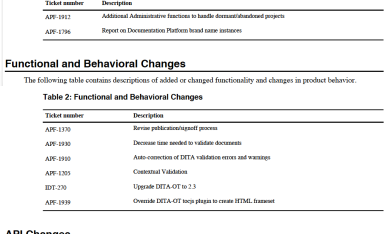

The following table lists new features in the current release of the Documentation Platform.

Changes | 10

### **API Change**

lew Features

**Table 1: New Features** 

- Added . Build target annotate-activity added
- . Build target create-php added.
- · Build tarest create-thor-jobs added . Build target fix-dita added.
- · Build target preferences added
- . Build target repo-activity added . Build target report-activity added
- Validator plugin structure is based on the PDF plugin and is customizable in the same fashion
	- **cfg**  Changing severity and adding language support
	- **Customization**  Adding rules
- The default ruleset demonstrates a boilerplate use case. Unlikely to meet your own requirements
- Customize the rules by creating your own plugin extension
- https://github.com/heremaps/dita-otplugins for examples

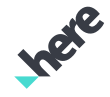

### Ignoring rules – Part One

- Command line invocation
	- **-Dargs.validate.ignore.rules=table-id-missing**
- Add code linter style comments
	- <!- ignore-rule: rule-id --> For a specific instance
	- <!- ignore-all-warnings --> For all warnings within a file
	- <!- ignore-all-errors --> For all errors within a file
- Alter rule severity
	- **cfg/rulesset/default.xml**

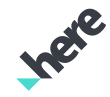

### Ignoring rules – Part Two

- Plugin XSLT customization
	- Override using **xsl:template match**

```
\leftarrowIgnore the common Style Rules for id attributes when the topic is generated
<xsl:template match="topic[@otherprops = 'generated']" mode="common-id-checks"/>
\leftarrowIgnore the Common Style Rules for href attributes for generated topics
    and links to generated topics
<xsl:template match="*[ancestor::topic[@otherprops = 'generated']]" mode="common-href-checks" />
<xsl:template match="*[contains(@href, 'topics_api')]" mode="common-href-checks"/>
```
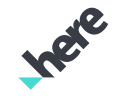

### The Documentation Process at HERE

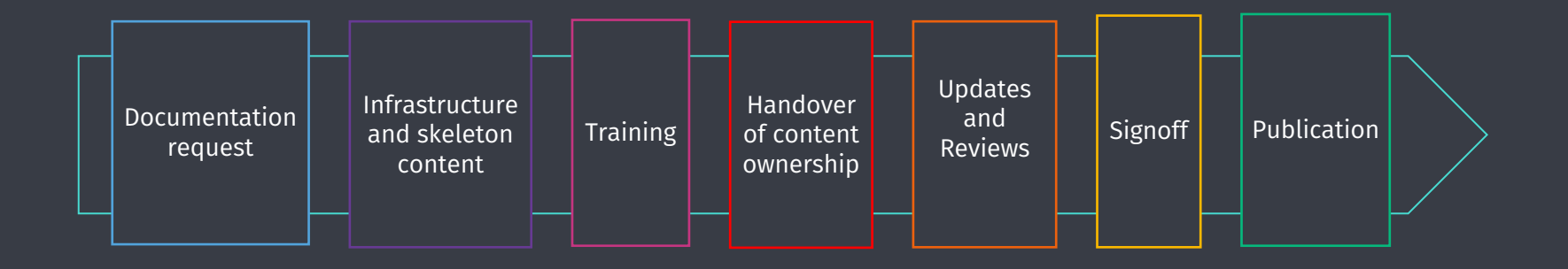

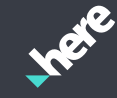

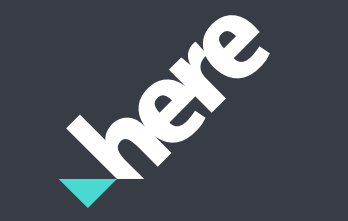

# Thank you

**Contact** 

Jason Fox

HERE Technologies Invalidenstraße 116, 10115 Berlin

jason.fox@here.com

https://github.com/heremaps/dita-ot-plugins

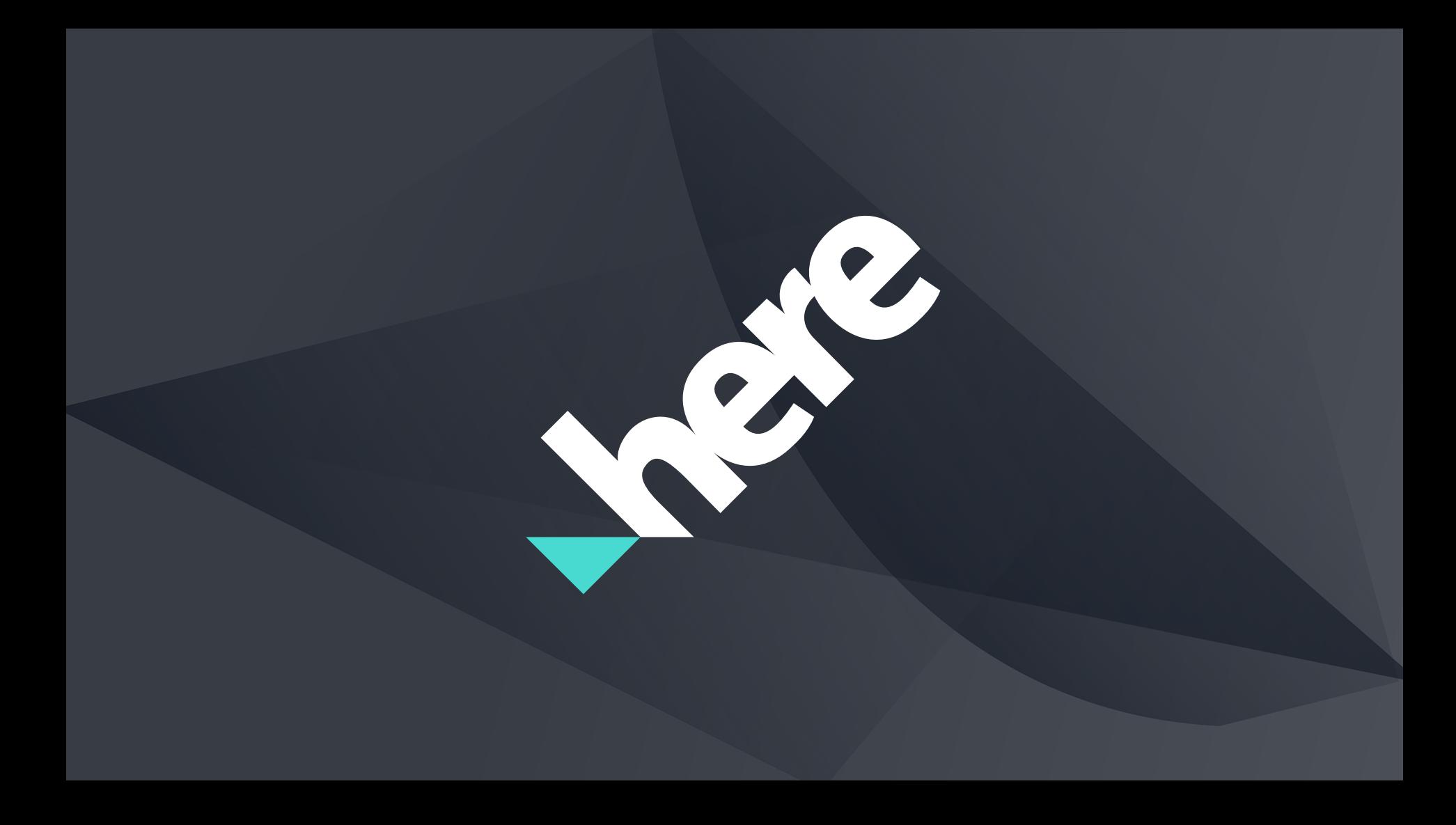